#### **ESTADO DE SANTA CATARINA FUNDO MUNICIPAL DE SAUDE DE QUILOMBO**

CNPJ: 13.886.006/0001-50 RUA JOAÇABA, S/N  $C E.P.$ 89850-000 Quilombo SC

## **INEXIGIBILIDADE DE LICITAÇÃO** Nr.: 9/2020 - IL

Processo Administrativo: 9/2020 9/2020 Processo de Licitação Data do Processo: 19/03/2020

Folha: 1/2

#### TERMO DE HOMOLOGAÇÃO E ADJUDICAÇÃO DE PROCESSO LICITATÓRIO

O(a) Secretario Municipal De Saude. NEDIO LUIZ CONCL no uso das atribuições que lhe são conferidas pela legislação em vigor, especialmente pela Lei Nr. 8.666/93 e alterações posteriores, a vista do parecer conclusivo exarado pela Comissão de Licitações, resolve

01 - HOMOLOGAR E ADJUDICAR a presente Licitação nestes termos:

- a) Processo Nr: 9/2020
- b) Licitação Nr: 9/2020-IL
- c) Modalidade: Inexigibilidade de Licitação
- d) Data Homologação: 19/03/2020
- e) Data da Adjudicação: 19/03/2020 Sequência: 0
- CONTRATAÇÃO DE EMPRESA PRESTADORA DE SERVIÇOS PARA REALIZAÇÃO DE CONSULTAS, f) Objeto da Licitação EXAMES DIAGNÓSTICOS E PROCEDIMENTOS CIRÚRGICOS NA ESPECIALIDADE DE PROCTOLOGIA, PARA ATENDER AOS PACIENTES USUÁRIOS DO SISTEMA ÚNICO DE SAÚDE -SUS, DO MUNICÍPIO DE QUILOMBO-SC.

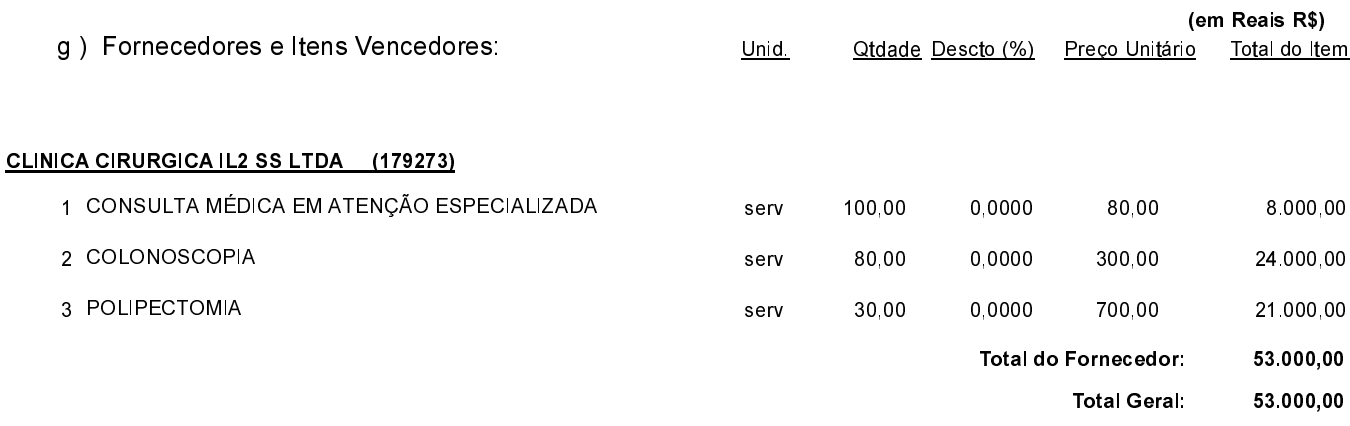

02 - Autorizar a emissão da(s) nota(s) de empenho correspondente(s).

Quilombo, 19 de Março de 2020.

NÉDIO LUIZ CONCI-Secretário Munic Saúde

### ESTADO DE SANTA CATARINA FUNDO MUNICIPAL DE SAUDE DE QUILOMBO

CNPJ: 13.886.006/0001-50 RUA JOAÇABA, S/N C.E.P.: 89850-000 - Quilombo - SC

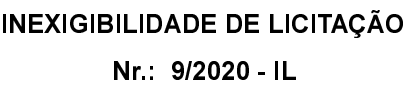

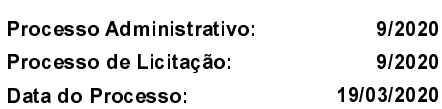

Folha: 2/2

# TERMO DE HOMOLOGAÇÃO E ADJUDICAÇÃO DE PROCESSO LICITATÓRIO

Quilombo, 19 de Março de 2020.

---------------------------------NÉDIO LUIZ CONCI-Secretário Munic Saúde

. . . . .